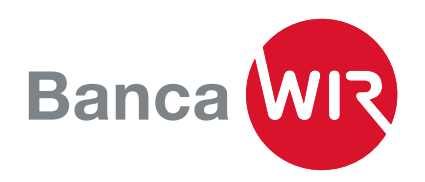

# E-Banking presso la Banca WIR

Tenuta del conto chiara e semplice, registrazione veloce dei pagamenti e la nuova soluzione di sicurezza Airlock 2FA – ecco come funziona l'e-Banking della Banca WIR.

# Vantaggi dell'e-Banking

- Registrazione dei pagamenti mediante Elastic Search (funzione di ricerca intelligente dei beneficiari già registrati)
- Esecuzione lo stesso giorno lavorativo in caso di trasmissione entro le 15.15
- Trapassi di conto CHF in seno alla relazione cliente 24 ore su 24
- eBill per il pagamento semplificato delle fatture elettroniche
- Impostazioni di sicurezza per i pagamenti (firma delle transazioni/gruppi di Paesi autorizzati)
- Notifiche tramite SMS o e-mail (movimenti sui conti/ nuovi documenti)
- Presentazione grafica degli estratti patrimoniali e dei dati previsionali (entrate/uscite)
- Ordini di compravendita di parti ordinarie della Banca WIR
- Panoramica dettagliata delle vostre carte e delle transazioni effettuate con le carte
- Archivio web con tutti i documenti elettronici
- Visualizzazione ottimizzata per PC e tablet
- Massima sicurezza del login grazie a Airlock 2FA

## Il nuovo standard: Airlock 2FA

Airlock 2FA, la soluzione di login più sicura e innovativa disponibile in Svizzera, sostituisce la procedura di accesso mediante codice SMS (mTAN) e CRONTO (oTAN).

Entro la fine del 2021 tutti i clienti saranno invitati a passare a Airlock 2FA. Il passaggio è semplice e richiede solo qualche minuto. L'app gratuita «Airlock 2FA» sullo smartphone vi guida velocemente nel processo di registrazione.

# Come passare a Airlock 2FA

1. La Banca WIR vi invita a cambiare procedura di accesso e siete voi a decidete se volete farlo subito o alla data indicata.

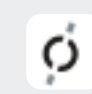

- 2. Scaricate sullo smartphone l'app Airlock 2FA di Ergon Informatik AG.
- 3. Non appena «Airlock 2FA» è installata sullo smartphone, leggete il codice QR sul monitor con la funzione «QR Scanner» dell'app.
- 4. Airlock 2FA è ora registrata nel vostro accesso e-banking.

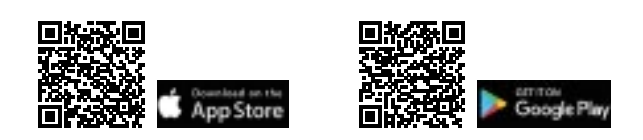

## Come funziona Airlock 2FA?

Dopo aver immesso il numero di contratto e la password ricevete sullo smartphone registrato una richiesta di autenticazione sotto forma di messaggio. Aprite il messaggio e cliccate su «Accetta». Confermate con Face ID o Touch ID — fatto! Accedete direttamente al vostro e-banking.

La stessa procedura si applica anche per firmare le transazioni o modificare le impostazioni di sicurezza.

## Quanto è sicuro Airlock 2FA?

Airlock 2FA combina i massimi standard di sicurezza attuali nella procedura di accesso a e-Banking e facilità d'impiego. L'app sviluppata dalla rinomata società Ergon Informatik AG può essere utilizzata per più contratti di e-Banking presso tutte le banche che si affidano a Airlock 2FA.

Airlock 2FA offre Touch ID, Face ID nonché altri metodi di riconoscimento e funziona anche senza connessione a Internet.

#### Consulenza?

Potete contattarci allo 0800 947 940 da lunedì a venerdì dalle 7.30 alle 18.00 o inviarci una e-mail all'indirizzo info@wir.ch.